## Package 'foundry'

May 19, 2023

Type Package

Title 'Palantir Foundry' Software Development Kit

Version 0.13.0

Maintainer Alexandre Guinaudeau <aguinaudeau@palantir.com>

Description Interface to 'Palantir Foundry', including reading and writing structured or unstructured datasets, and more <<https://www.palantir.com/platforms/foundry/>>.

URL <https://github.com/palantir/palantir-r-sdk>

BugReports <https://github.com/palantir/palantir-r-sdk/issues>

Encoding UTF-8

License Apache License 2.0

RoxygenNote 7.2.1

**Depends** R  $(>= 3.5.0)$ 

**Imports** arrow  $(>= 0.14.0)$ , jsonlite, httr, R6, yaml

**Suggests** lintr, httptest, testthat  $(>= 3.0.0)$ , with r

Collate 'config.R' 'api\_client.R' 'utils.R' 'schema.R' 'datasets\_api\_client.R' 'datasets.R'

NeedsCompilation no

Author Alexandre Guinaudeau [aut, cre], Palantir Technologies [aut, cph]

Repository CRAN

Date/Publication 2023-05-19 13:30:02 UTC

### R topics documented:

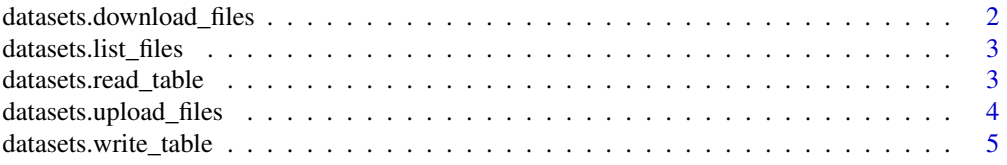

#### <span id="page-1-0"></span>**Index** [6](#page-5-0) **6**

```
datasets.download_files
```
*Download Foundry Files locally.*

#### Description

Download Foundry Files locally.

#### Usage

```
datasets.download_files(alias, files)
```
#### Arguments

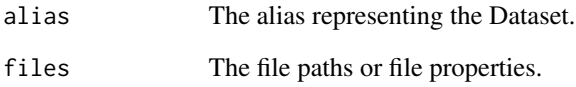

#### Value

A list mapping Foundry Dataset files to the local file paths where files were downloaded.

#### Examples

```
## Not run:
# Download a single file in a Dataset
downloaded_file <- datasets.download_files("my_alias", c("dir/my_file.csv"))
read.csv(downloaded_file$`dir/my_file.csv`)
# Extract text from all PDF files in a Dataset
```

```
pdf_files <- datasets.list_files("my_alias", regex = ".*\\.pdf")
downloaded_files <- datasets.download_files("my_alias", pdf_files)
contents <- lapply(downloaded_files, pdftools::pdf_text)
```
## End(Not run)

<span id="page-2-0"></span>datasets.list\_files *Lists the files stored in a Foundry Dataset.*

#### Description

Lists the files stored in a Foundry Dataset.

#### Usage

```
datasets.list_files(alias, regex = ".*")
```
#### Arguments

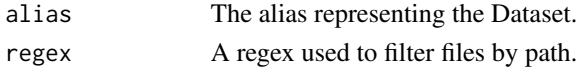

#### Value

The lists of file properties.

#### Examples

```
## Not run:
# List all PDF files in a Dataset
all_files <- datasets.list_files("my_dataset", regex=".*\\.pdf")
# Get all file names
file_names <- sapply(all_files, function(x) x$path)
## End(Not run)
```
datasets.read\_table *Reads a tabular Foundry dataset as data.frame or an Apache Arrow Table.*

#### Description

Reads a tabular Foundry dataset as data.frame or an Apache Arrow Table.

#### Usage

```
datasets.read_table(
  alias,
  columns = NULL,
  row_limit = NULL,
  format = "data.frame"
\mathcal{E}
```
#### <span id="page-3-0"></span>Arguments

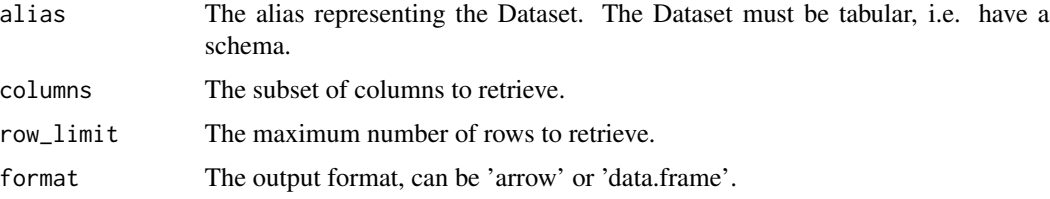

#### Value

A data.table or an Arrow Table

#### Column types

Note that types may not match exactly the Foundry column types. See https://arrow.apache.org/docs/r/articles/arrow.html for details on type conversions from an arrow Table to a data.frame.

#### Examples

```
## Not run:
# Download a subset of a tabular Dataset
df <- datasets.read_table("my_input", columns = c("columnA", "columnB"), row_limit = 1000)
## End(Not run)
```
datasets.upload\_files *Upload a local file or folder to a Foundry Dataset.*

#### Description

Upload a local file or folder to a Foundry Dataset.

#### Usage

```
datasets.upload_files(files, alias)
```
#### Arguments

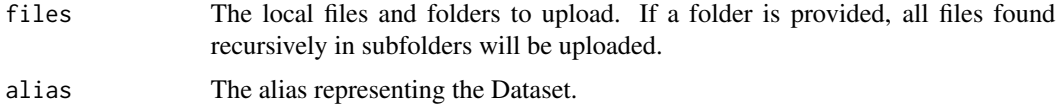

#### Value

A list mapping local file paths to the corresponding Foundry Dataset file.

#### <span id="page-4-0"></span>datasets.write\_table 5

#### Examples

```
## Not run:
# Upload RDS files to a Dataset
local_dir <- file.path(tempdir(), "to_upload")
dir.create(local_dir)
saveRDS(iris, file.path(local_dir, "iris.rds"))
saveRDS(Titanic, file.path(local_dir, "Titanic.rds"))
datasets.upload_files(local_dir, "my_output")
## End(Not run)
```
datasets.write\_table *Writes a data.frame to a Foundry dataset.*

#### Description

Writes a data.frame to a Foundry dataset.

#### Usage

datasets.write\_table(data, alias)

#### Arguments

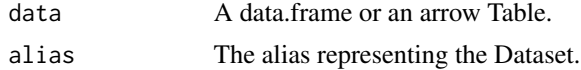

#### Column types

Note that types may not be exactly preserved and all types are not supported. See https://arrow.apache.org/docs/r/articles/arrow for details on type conversions from a data.frame to an arrow Table. Use arrow::Table\$create to use more granular types.

#### Row Names

Row names are silently removed.

#### Examples

```
## Not run:
datasets.write_table(mtcars, "my_output")
```
## End(Not run)

# <span id="page-5-0"></span>Index

datasets.download\_files, [2](#page-1-0) datasets.list\_files, [3](#page-2-0) datasets.read\_table, [3](#page-2-0) datasets.upload\_files, [4](#page-3-0) datasets.write\_table, [5](#page-4-0)